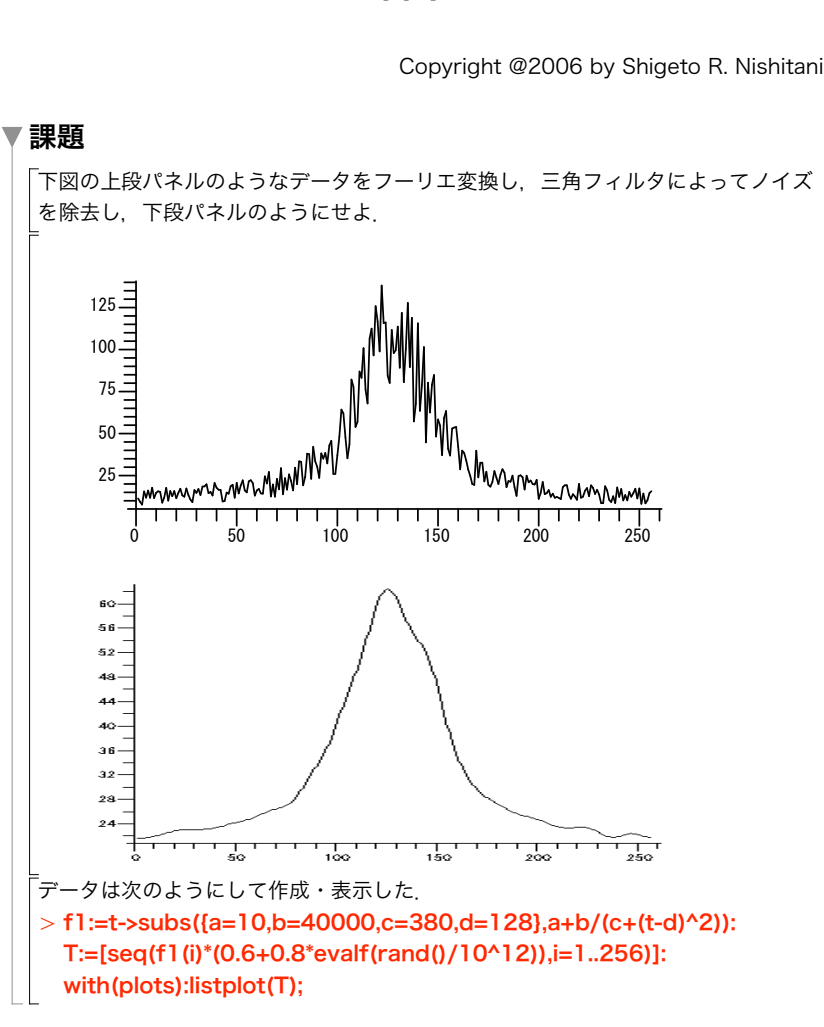

ーFFTー

## ▼課題の背景

信号処理においては,フーリエ変換を用いたデータのフィルタリング  $X(f)=\int^\infty x(t) \, \exp{(2\pi\,t\,t\,)}$  dt \$N が多用される.これは,高速フーリエ変換(*Fast Fourier Transformation:*略して*FFT*)ア ルゴリズムの発明によって計算機での処理が容易となったためである.*FFT*によっ

て,時間経過と共に変化する時系列測定データ*x*(*t*)に含まれるさまざまな周波数成分 について,何*Hz*の周波数成分がどの程度の割合でその時系列データの中に含まれ ているのかを明らかにできる 時系列データの中のノイズは8関数に似ており、その フーリエ変換は全周波数成分を一様に含んでいる.一方,測定したいデータは一般 に,時間に対してゆっくり変化する量である.測定によって得られたデータの時間 軸は連続ではなくとびとびの値をとるので,離散フーリエ変換を取ることになる. この例では時間データは*256*チャンネルのデータ.高周波成分(*=*ノイズ成分)を取 り除くために,データに対して窓関数(低域通過フィルタ)をかけてフーリエ逆変 換

## $\left[ x(t) = \right]_{-\infty}$  $\int_{0}^{\infty} X(f) \exp(2\pi \int f \cdot t) dt$

することによってスムーズなカーブが得られる.この他の低域通過フィルタには, 方形窓,修正方形窓,フォンハン窓(2乗余弦窓),ハミング窓などさまざまなも のがある.

## ▼ Mapleの関連コマンド

> print(Rdata):print(Idata): (1.3.2)  $>$  FFT(3,Rdata,Idata); O Rdata:=Array([1,2,3,4,5,4,3,2]);  $>$  iFFT(3,Rdata,Idata); (1.3.1) (1.3.3) 「実際のFFTを少ないデータでしめす. まずデータを用意する. Idata:=Array(1..8,0);  $Rdata := | 1 2 3 4 5 4 3 2$  $Idata := [ 0 0 0 0 0 0 0 0 0 ]$ これにFFTをかけます. 8 これだけで終わり.ここでFFTの第一引数の3はデータの個数が2^3であることを示 している.フーリエ変換された後のデータ構造を見てみよう. [24, -6.828427123, 0., -1.171572877, 0, -1.171572877, 0.,  $-6.828427123$  $\begin{bmatrix} 0 & 1.10^{9} & 0.110^{9} & 0 & -1.10^{9} & 0.0000 & -1.10^{9} \end{bmatrix}$ 逆変換とその結果は以下の通りである.. print(Rdata):print(Idata): 8 [1.000000000, 2.000000001, 3.000000000, 3.999999999,

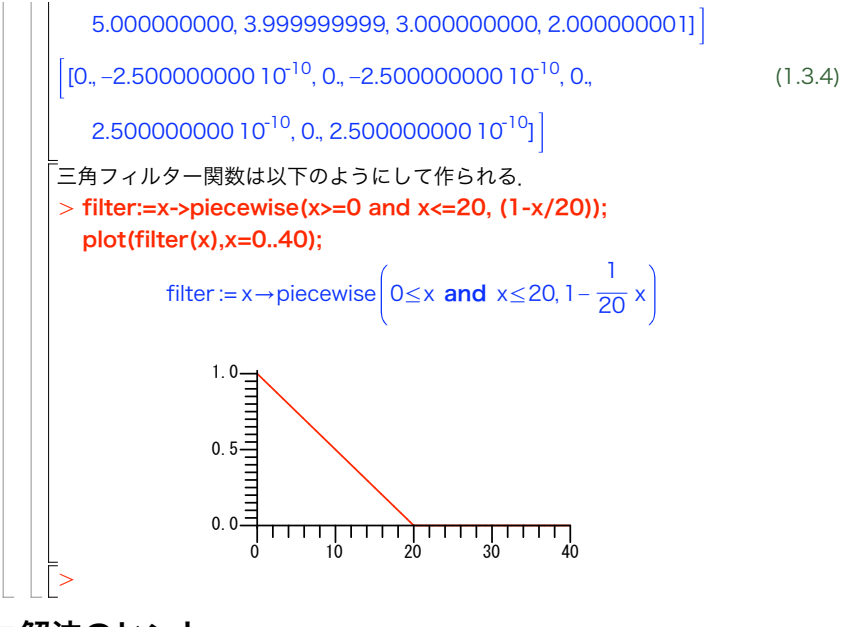

## ▼解法のヒント

1 256個のデータをRdataに読み込め. 2 FFTをかけよ.

3 FFTをかけた後のデータの強度(Rdata[i]^2+Idata[i]^2)をlogplotせよ.

4 FFTをかけた後のデータにfilter関数を掛けよ.

5 フーリエ逆変換してその結果を表示せよ.